## User Permissions for Find Unapplied Credits (Transactions Menu)

Last Modified on  $05/05/20203:26$  pm  $FD$ 

There are several User Permissions related to**Find Unapplied Credits** (*Transactions* menu) and the various options available.

Go to **Tools** >**Manage Users & Permissions** *>* **User IDs** (click on a UserID) > **User Permissions** (left) to set the permissions.

*Note: If a User is logged in when changes are made to their permissions, they'll have to log out and then back in before the changes will take effect.*

These are the permissions related to Find Unapplied Credits (Search for Credit Transactions & Apply Credits):

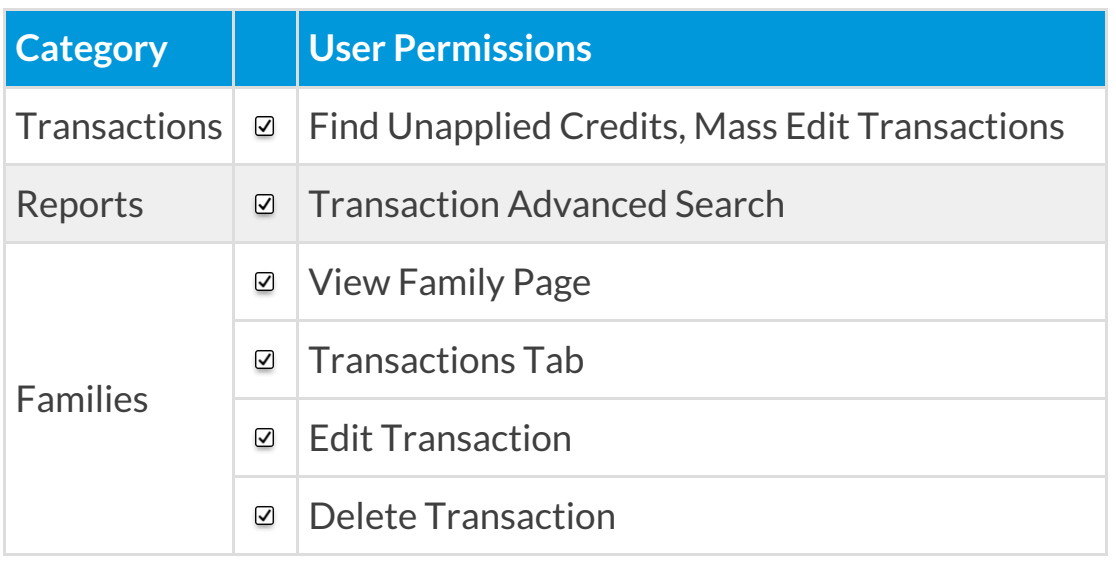

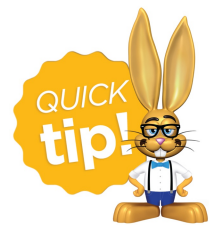

See**Permissions for Jackrabbit Users** for more information.